## ОП «Политология», 2017-18 Математика и статистика, часть 2 Работа с таблицей стандартного нормального распределения.

А. А. Макаров, А. А. Тамбовцева

В таблице указаны значения функции распределения стандартного нормального закона, то есть такие вероятности:

$$
\Phi(z_0) = P(Z < z_0),
$$

где  $Z$  – случайная величина, распределенная в соответствии со стандартным нормальным законом, а  $z_0$  – конкретное значение случайной величины Z.

Например, нам нужно найти такую вероятность:  $P(Z < 1.06)$ . Находим в первом столбце значение 1.0, а в первой строке значение 0.06. На пересечении соответствующей строки и столбца находим нужное нам значение 0.8554.

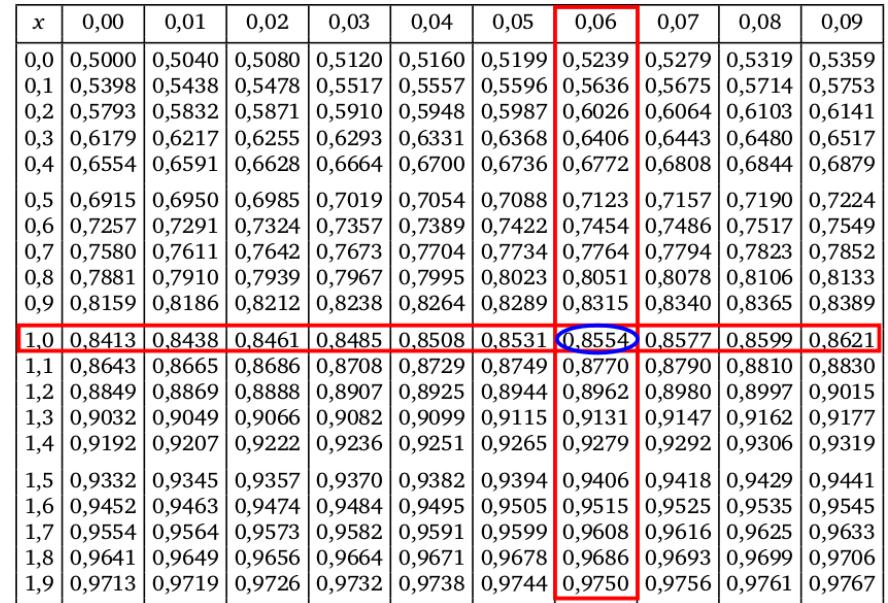

Получаем  $P(Z < 1.06) = 0.8554$ .

А теперь посмотрим, как соотносится найденное значение с графиком плотности вероятности стандартного нормального распределения. Значение функции распределения в точке  $1.06$  – это вероятность того, что случайная величина примет значение меньшее 1.06 (или меньшее или равное 1.06, так как для непрерывных случайных величин это одно и то же). С другой стороны, это площадь под графиком функции плотности от минус бесконечности до значения 1.06, то есть площадь закрашенного участка:

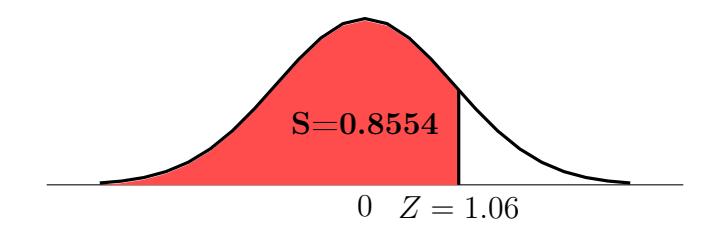

На следующих страницах приведен разбор примеров нахождения вероятностей. В частности, там можно найти ответы на вопросы: 1) что делать, если нужно найти значение функции распределения для отрицательных значений  $Z$ ; 2) как считать вероятности вида  $P(a < Z < b)$ .

**Пример 1.** Найти вероятность  $P(Z < -1.23)$ .  $P(Z < -1.23) = \Phi(-1.23) = 1 - \Phi(1.23) = 1 - 0.8907 = 0.1093$ 

> Почему  $\Phi(-z_0) = 1 - \Phi(z_0)$ ? 1.  $\Phi(-z_0) = P(Z < -z_0)$ .<br>2. Домножим правую часть на --1:  $P(Z > z_0)$ . 3.  $P(Z > z_0) = 1 - P(Z \le z_0) = 1 - P(Z < z_0).$ 4. 1 –  $P(Z < z_0) = 1 - \Phi(z_0)$ .

Проследим то же самое по графику плотности вероятности.

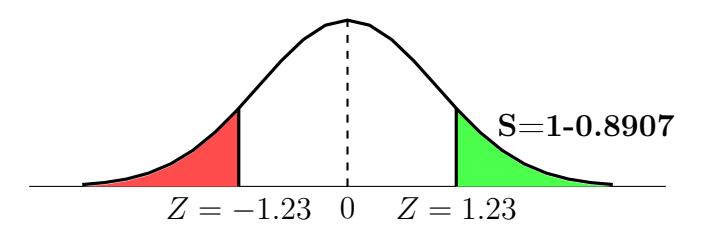

Так как график функции плотности стандартного нормального распределения симметричен относительно  $Z = 0$ , можем отразить интересующий нас участок (закрашен красным цветом) относительно прямой  $Z = 0$ , чтобы получить такой же участок, но уже в той части графика, где значения Z положительны (закрашен зеленым цветом). Чтобы найти площадь зеленого участка, воспользуемся тем, что площадь под всем графиком плотности равна 1. Площадь под графиком плотности на промежутке от минус бесконечности до 1.23 равна 0.8907, поэтому площадь оставшейся части – нашего зеленого участка – равна  $1 - 0.8907 = 0.1093.$ 

**Пример 2.** Найти  $P(1.15 < Z < 2.1)$ .

 $P(1.15 < Z < 2.1) = \Phi(2.1) - \Phi(1.15) = 0.9821 - 0.8749 = 0.1072$ 

Посчитать такую вероятность мы можем, пользуясь тем, что  $P(a < X < b) = F(b) - F(a)$ . Посмотрим, как нужную нам вероятность можно отметить на графике плотности:

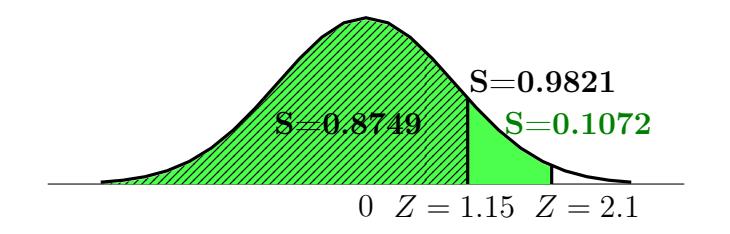

Площадь под графиком функции плотности на промежутке от минус бесконечности до 2.1 равна 0.9821 (зеленый участок), а площадь на промежутке от минус бесконечности до 1.15 равна 0.8749 (заштрихованный участок). Интересующий нас участок находится на пересечении этих двух промежутков, поэтому его площадь можно найти как разность площадей под графиком плотности на этих промежутках. Получаем  $0.9821 - 0.8749 =$ 0.1072

Пример 3. Найти P(−1.45 < Z < −0.27).

 $P(-1.45 < Z < -0.27) = \Phi(-0.27) - \Phi(-1.45) = \Phi(1.45) - \Phi(0.27) = 0.9265 - 0.6064 =$ 0.3201

Tovemy 
$$
P(-a < Z < -b) = \Phi(a) - \Phi(b)
$$
?

\n1.  $P(-a < Z < -b) = \Phi(-b) - \Phi(-a)$ .

\n2.  $\Phi(-b) - \Phi(-a) = (1 - \Phi(b)) - (1 - \Phi(a))$ .

\n3.  $(1 - \Phi(b)) - (1 - \Phi(a)) = \Phi(a) - \Phi(b)$ .

Проследим то же самое по графику плотности вероятности.

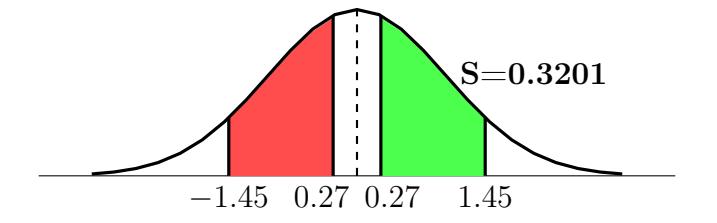

Как и в примере 1, можем интересующий нас участок (закрашен красным цветом) отразить относительно прямой  $Z = 0$  так, чтобы получить точно такой же участок в части графика, где значения Z положительны (закрашен зеленым цветом). Как считать площадь такого участка, было разобрано в примере 2 – считаем разницу площадей под графиком функции плотности на участках от минус бесконечности до 1.45 и от минус бесконечности до 0.27. Получаем 0.3201.